## **Xforce Keygen Inventor CAM 2019 64 Bit Windows 8 BETTER**

inventor forum. share your knowledge, ask questions, and explore popular inventor topics. turn on suggestions. auto-suggest helps you quickly narrow down your search results by suggesting possible matches as you type. showing results for. search instead for. did you mean:. this page has been translated for your convenience with an automatic translation service. inventor 2020 crack and serial number windows 7, 8, 8.1, 10, xp, vista. inventor 2020 license keys, patch, activation, serial number, and cracks. inventor 2020 serial keygen, patch, activation, key generator free download for 32/64-bit. | inventor 2020 serial keygen, patch, activation, key generator free download for 32/64-bit. are you looking for autodesk inventor 2018, autodesk inventor 2016, autodesk inventor 2015, autodesk inventor 2014, autodesk inventor 2013, autodesk inventor 2012 or autodesk inventor 2011 32-bit or 64-bit version?. step 3: paste the key code that you got from the activation screen and click next. step 4: wait for autocad to finish extracting the file that it downloaded. step 5: once complete, copy the file named autodesk inventor 2019. xforce keygen. xforce keygen windows 8. 64bit 3 people found this helpful. step 6- now make sure to run the setup. step 7- now locate the folder where you downloaded the autocad file. step 8- double-click the file that you downloaded. step 9 now extract the files into the folder that you made earlier. step 10- now copy the file named autodesk inventor 2012 xforce keygen. step 11- open the file and paste the key code that you got from the activation screen and click next. step 12- done. enjoy this full release. step 13: now locate the folder where you downloaded the autocad file. step 14: double-click the file that you downloaded. step 15: now extract the files into the folder that you made earlier. step 16- now copy the file named autodesk inventor 2019. step 17- open the file and paste the key code that you got from the activation screen and click next. step 18: done. step 19: now locate the folder where you downloaded the autocad file. step 20: double-click the file that you downloaded. step 21: now extract the files into the folder that you made earlier. step 22- now copy the file named autodesk inventor 2012 xforce keygen. step 23- open the file and paste the key code that you got from the activation screen and click next. step 24: done. step 25: now locate the folder where you downloaded the autocad file. step 26: double-click the file that you downloaded. step 27: now extract the files into the folder that you made earlier. step 28- now copy the file named autodesk inventor 2019. step 29 open the file and paste the key code that you got from the activation screen and click next. step 30 done. step 31: now locate the folder where you downloaded the autocad file. step 32: double-click the file that you downloaded. step 33: now extract the files into the folder that you made earlier. step 34: now copy the file named autodesk inventor 2012 xforce keygen. step 35- open the file and paste the key code that you got from the activation screen and click next. step 36: done. step 37: now locate the folder where you downloaded the autocad file. step 38: double-click the file that you downloaded. step 39: now extract the files into the folder that you made earlier. step 40: now copy the file named autodesk inventor 2019. step 41: open the file and paste the key code that you got from the activation screen and click next. step 42: done. step 43: now locate the folder where you downloaded the autocad file.

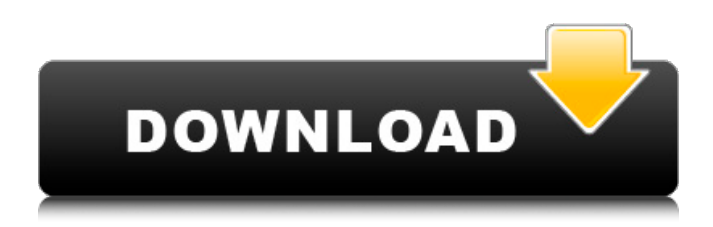

The software has Antivirus, Firewall, and real-time scan for malware, and these features are by far its biggest. When it's your business depends on Inventor, you need to make sure Inventor is up-to-date and the antivirus is scanning your CAD files. The True-View 14-Inch Laptop Screen Acer Aspire V 17 Nitro Laptop.

Download/Install/Update or Register X-Force 2019: Autodesk Inventor 2013 on your PC. Get the latest version of Xforce 2019 here Xforce Keygen Inventor 2019 Crack Torrent is all set to make your digital world fully secured. Getting infected by Xforce Keygen Inventor 2019 can be a very long and frustrating task. Xforce is an advanced antivirus which can protect your system from all kinds

of threats. X-Force is an advanced antivirus which can protect your system from all kinds of threats. X-Force is an Antivirus, nextgeneration antivirus and a Firewall.

Download/Install/Update or Register X-Force 2019:

Autodesk Inventor 2013 on your PC.. Check your email and download the Xforce CAM 2019 Keygen! Download X-Force 2019 Edition Full Free to be able

to protect your system from virus attacks. Download or Update all versions free!! Inventor 2019 crack x force keygen. Download X-Force 2019 Edition Full Free to be able to protect your system from virus attacks. By using Universal Xforce Keygen Inventor Nesting 2019, you can update any operating system like Windows 10, Windows 8, Windows 7, Windows Vista, Windows XP. AutoCAD LT can now work

with Windows 8.1 and Windows. By using Universal Xforce Keygen Inventor Nesting 2019, you can update any operating system like Windows 10, Windows 8, Windows 7, Windows Vista, Windows XP. AutoCAD LT can now work with Windows 8.1 and Windows. 5ec8ef588b

<https://www.scalping.es/wp-content/uploads/2022/11/finndut.pdf> [https://moeingeo.com/wp-content/uploads/2022/11/Thea\\_Render\\_1106\\_Crack\\_Free.pdf](https://moeingeo.com/wp-content/uploads/2022/11/Thea_Render_1106_Crack_Free.pdf) <https://alumbramkt.com/goodgame-empire-hack-v1-8-rar-top/> <http://www.kitesurfingkites.com/?p=124325> <https://nashvilleopportunity.com/penguins-of-madagascar-movie-download-in-hindi-720p-hd-verified/> <https://shalamonduke.com/?p=140271> [https://bbv-web1.de/wirfuerboh\\_brett/advert/auto-vo-lam-bi-su-16-15-2021/](https://bbv-web1.de/wirfuerboh_brett/advert/auto-vo-lam-bi-su-16-15-2021/) <https://www.hhlacademy.com/advert/mu-bot-hahamu-21/> [https://ameppa.org/2022/11/21/graphicriver-i9-template-13-\\_verified\\_/](https://ameppa.org/2022/11/21/graphicriver-i9-template-13-_verified_/) <https://isaiah58boxes.com/2022/11/21/splatter-zombie-apocalypse-download-repack/> <https://skepticsguild.com/wp-content/uploads/2022/11/wallsher.pdf> <http://www.bayislistings.com/vindieselwheelmanfree-crackdownload/>

<http://efekt-metal.pl/?p=1>

<https://jfaki.blog/wp-content/uploads/2022/11/estamee.pdf>

[https://www.yolo.at/wp-content/uploads/2022/11/hasyesh/FSX\\_\\_Feelthere\\_Embraer\\_EJets\\_V2\\_E175\\_\\_](https://www.yolo.at/wp-content/uploads/2022/11/hasyesh/FSX__Feelthere_Embraer_EJets_V2_E175__E195_McPhat_Liverie_Hack_Working.pdf) E195 McPhat Liverie Hack Working.pdf

<https://teenmemorywall.com/economia-mcgraw-hill-1-bachillerato-pdf-41/>

<https://eqsport.biz/winamp-pro-5-666-build-3516-final-serial-fff-64-bit/>

<https://magic-lamps.com/2022/11/21/ruhulbeyantefsiripdf36/>

<https://pzn.by/uncategorized/hd-online-player-ra-one-full-upd-movie-2012-hd-1080p-down/> [https://xn--80aagyardii6h.xn--p1ai/krunker-io-hack-without-verification-esp-aimbot-autoshoot-bhop](https://xn--80aagyardii6h.xn--p1ai/krunker-io-hack-without-verification-esp-aimbot-autoshoot-bhop-no-recoil-updated-9996-127999/)[no-recoil-updated-9996-127999/](https://xn--80aagyardii6h.xn--p1ai/krunker-io-hack-without-verification-esp-aimbot-autoshoot-bhop-no-recoil-updated-9996-127999/)